# **API Nutzerdokumentation**

#### 0 Inhalt

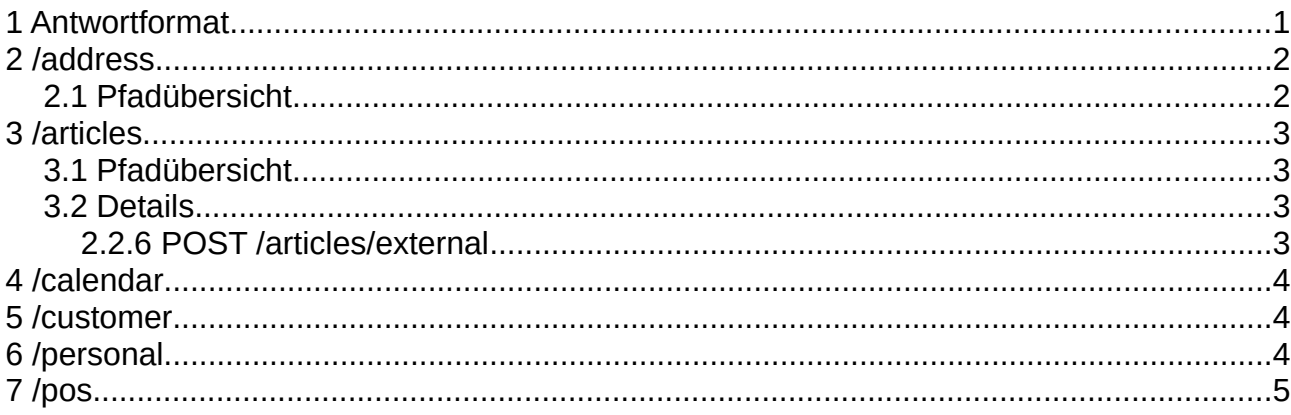

### <span id="page-0-0"></span>**1 Antwortformat**

Jede Antwort der API besteht aus einem JSON-Objekt wie folgt aufgebaut:

```
\{resource : [], // die angefragte Daten
   code : fid: int, // Erfolgs- oder Fehlercode
      msg: string // Erfolgs- oder Fehlernachricht
   \},
   meta : \{// diverse Zusatzinformationen, z.B.:
      id : int, // id des neu eingefügten Datensatzes (POST)
      page: int, // Seitennummer (im Fall von code.id = 16)pages: int // Gesamtzahl der Seiten für diese Anfrage
      data: \{\}, \quad \text{/} \text{/} Die übergebenen Daten (falls code.id > 63)
   \},
   log : [] // u.a. Fehlermeldungen, leer im Erfolgsfall
\mathcal{L}
```
Die möglichen Werte für code sind wie folgt festgelegt:

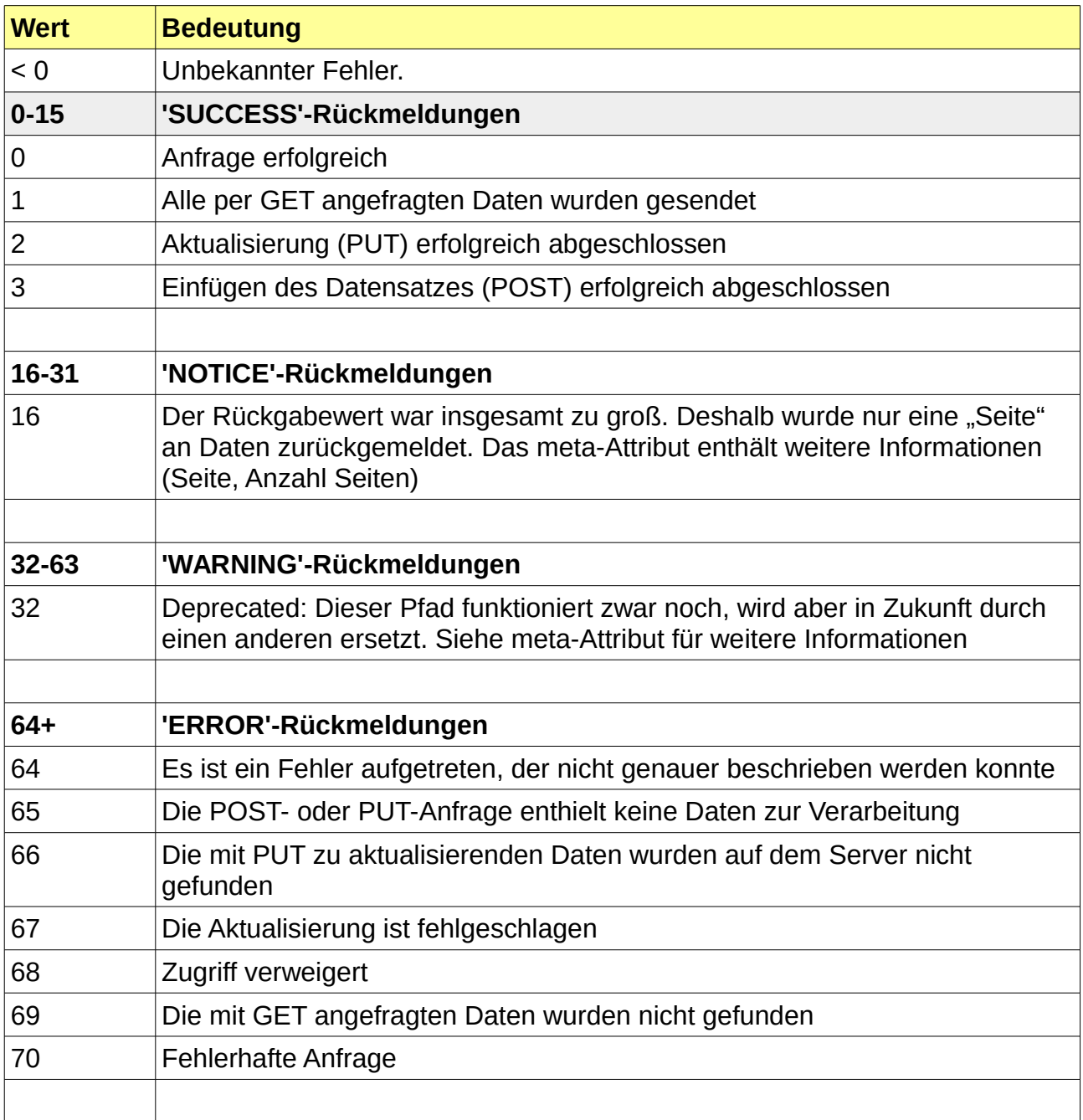

# <span id="page-2-3"></span>**2 /address**

### <span id="page-2-2"></span>**2.1 Pfadübersicht**

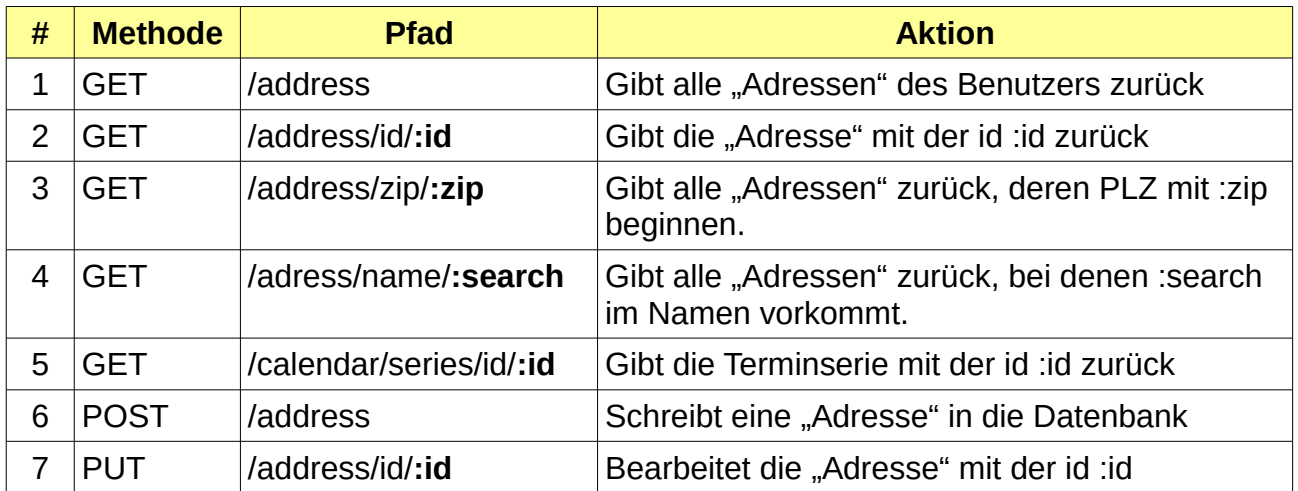

#### <span id="page-2-1"></span>**3 /articles**

#### <span id="page-2-0"></span>**3.1 Pfadübersicht**

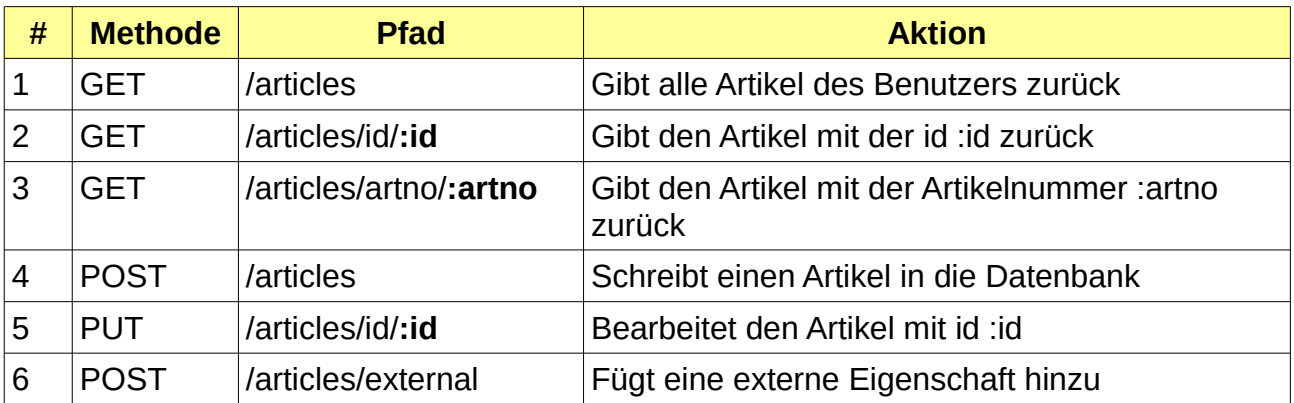

#### <span id="page-3-1"></span>**3.2 Details**

#### <span id="page-3-0"></span>**3.2.1 POST /articles/external**

Über diesen Pfad können Sie Ihren Artikeln zusätzliche Eigenschaften geben, die Sie für Ihr System benötigen, aber ebenfalls über fotano Weboffice administrieren möchten. Beim Einfügen von zusätzlichen Eigenschaften *müssen* Sie folgende Werte angeben:

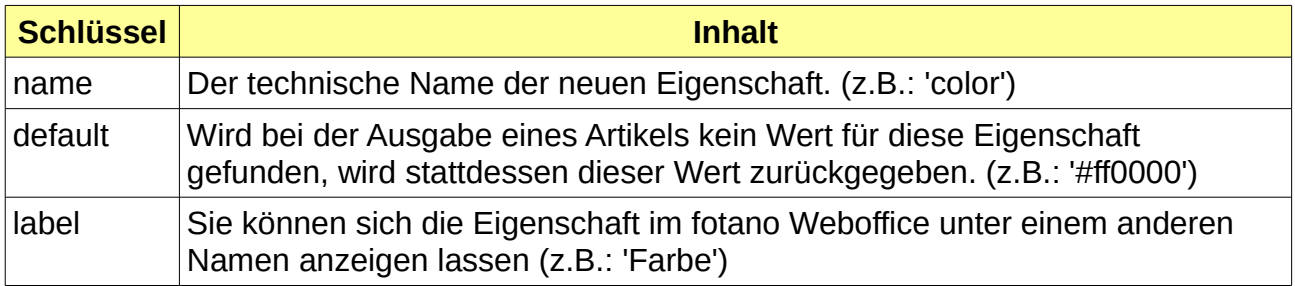

Nachdem Sie diese zusätzliche Eigenschaft einmalig erstellt haben, können Sie sie verwenden, als wäre sie eine fotano Weboffice Artikeleigenschaft.

# <span id="page-4-2"></span>**4 /calendar**

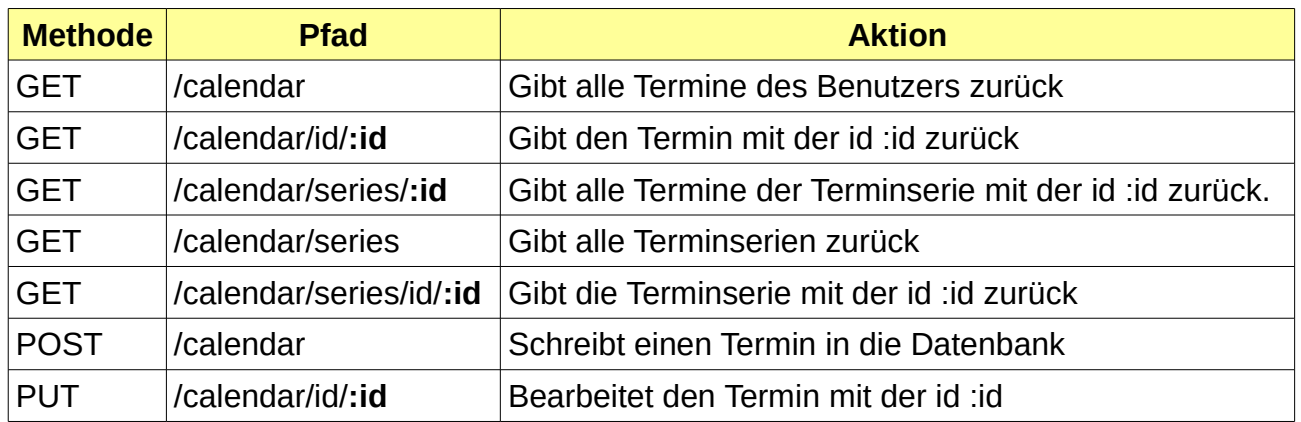

## <span id="page-4-1"></span>**5 /customer**

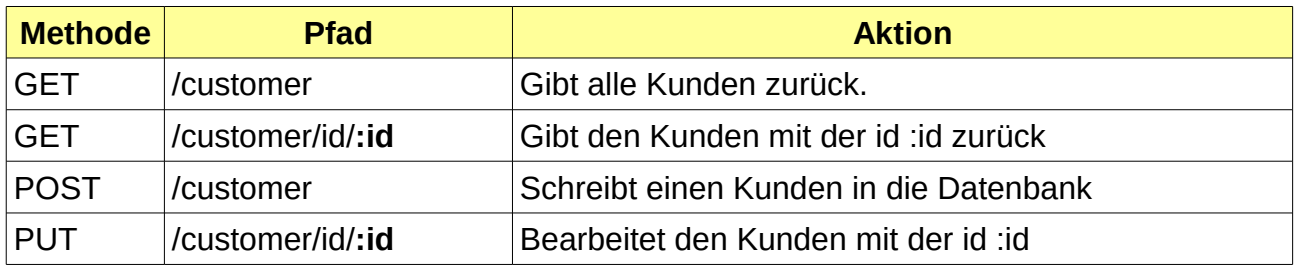

# <span id="page-4-0"></span>**6 /personal**

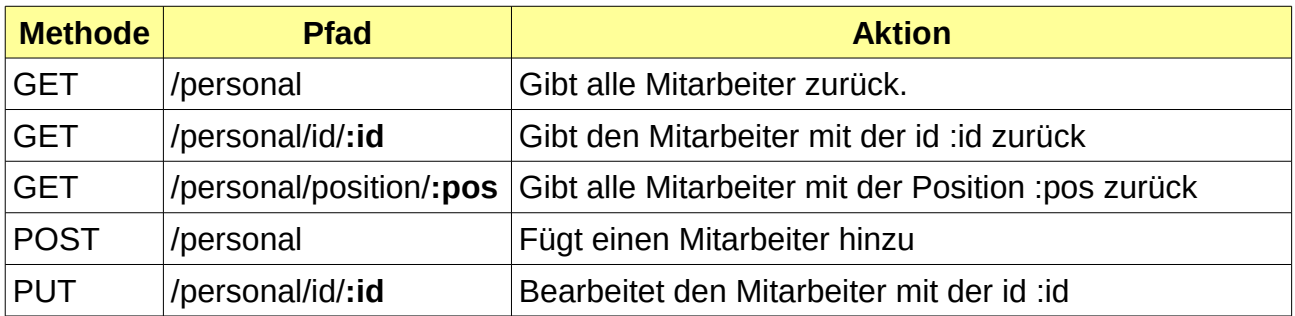

# <span id="page-5-0"></span>**7 /pos**

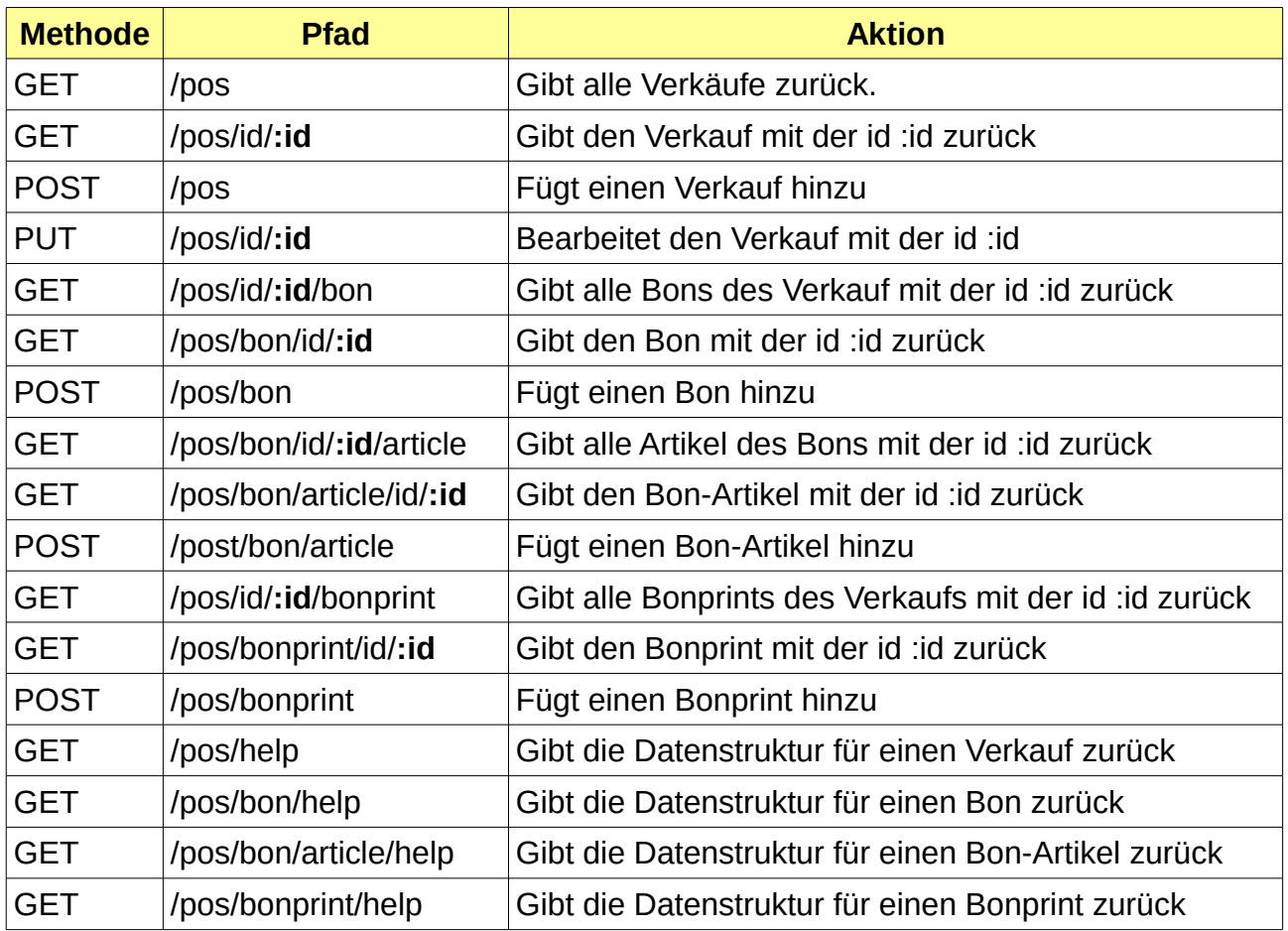

Ein "Verkauf" im Kontext unserer API ist ein vollständiger Verkaufsvorgang von der ersten Bestellung bis zur Bezahlung. Im Restaurant kann damit z.B. ein Tisch gemeint sein.